## Quick Start Guide

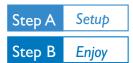

#### What's in the Box?

You should find these items upon opening the box.

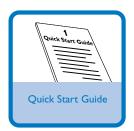

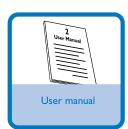

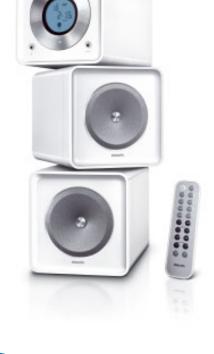

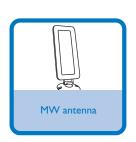

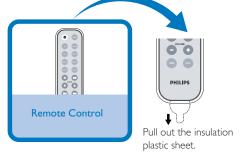

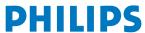

### Step A Setup

#### **Connection**

- 1 For radio reception, connect the supplied MW antenna to the MW aerial terminal.
- 2 Connect the speaker wires to the **SPEAKERS** terminals.

3 Connect the power cord of the system to the AC power outlet.

**Tip**It is unnecessary to connect the FM pigtail antenna since it is fixed to the main unit.

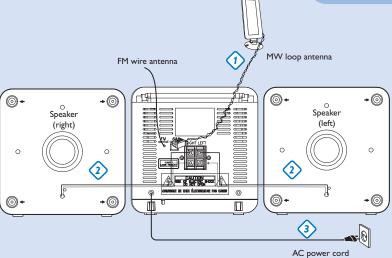

#### Setting the clock

- 1 In standby mode, press PROG/CLOCK button. The clock digits for the hours flash.
- 2 Press | to set the hours.
- Press PROG/CLOCK again. The clock digits for the minutes flash.
- 4 Press | I bo set the minutes.
- 5 Press PROG/CLOCK to confirm the time.

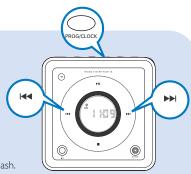

## Step B Enjoy

#### Playing a disc

- 1 Select CD source.
- 2 Press OPEN•CLOSE on the top of the system to open the CD door.
- 3 Insert a disc with the printed side facing up and press down on **OPEN•CLOSE** to close the CD door.
- 4 Press ► II to start playback.
- 5 Press to stop playback.

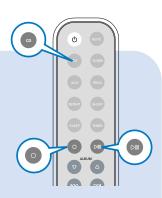

#### Listening to radio

- 1 Select TUNER source.
- 2 Press BAND (TUNER on the remote control) once or more to select your waveband.
- **3** Turn **TUNING** to tune to a station.

# SOURCE BAND TUNING

#### Tip

Detailed playback features and additional functions are described in the accompanied owner's manual.

#### Notes for the remote control:

- First, select the source you wish to control by pressing one of the source select keys on the remote control (CD or TUNER, for example).
- Then select the desired function (►II,
  I✓, ►I for example).

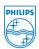

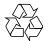